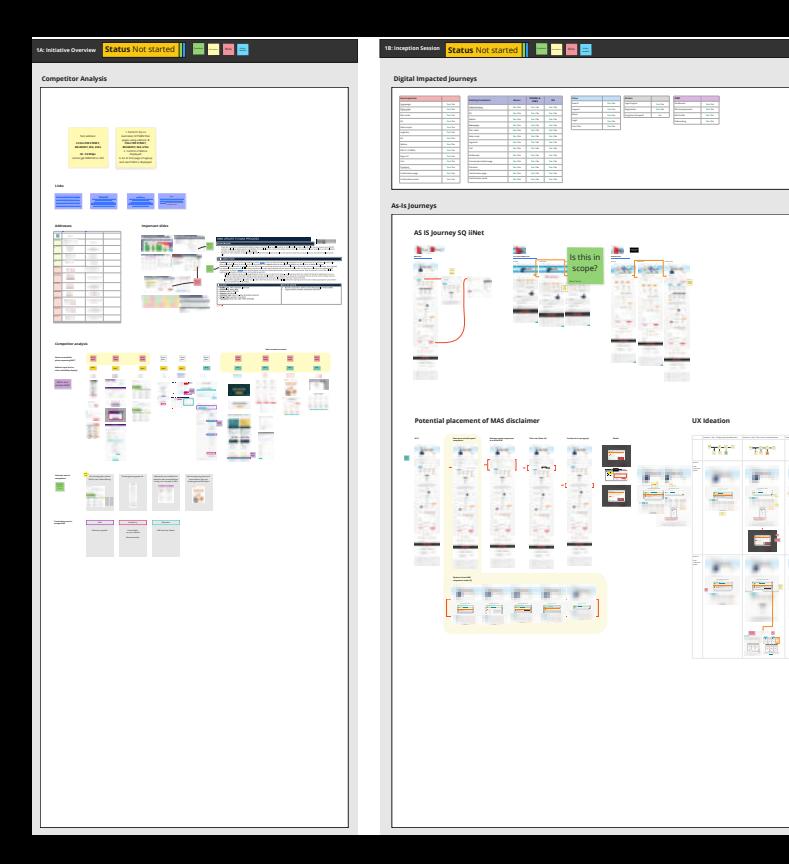

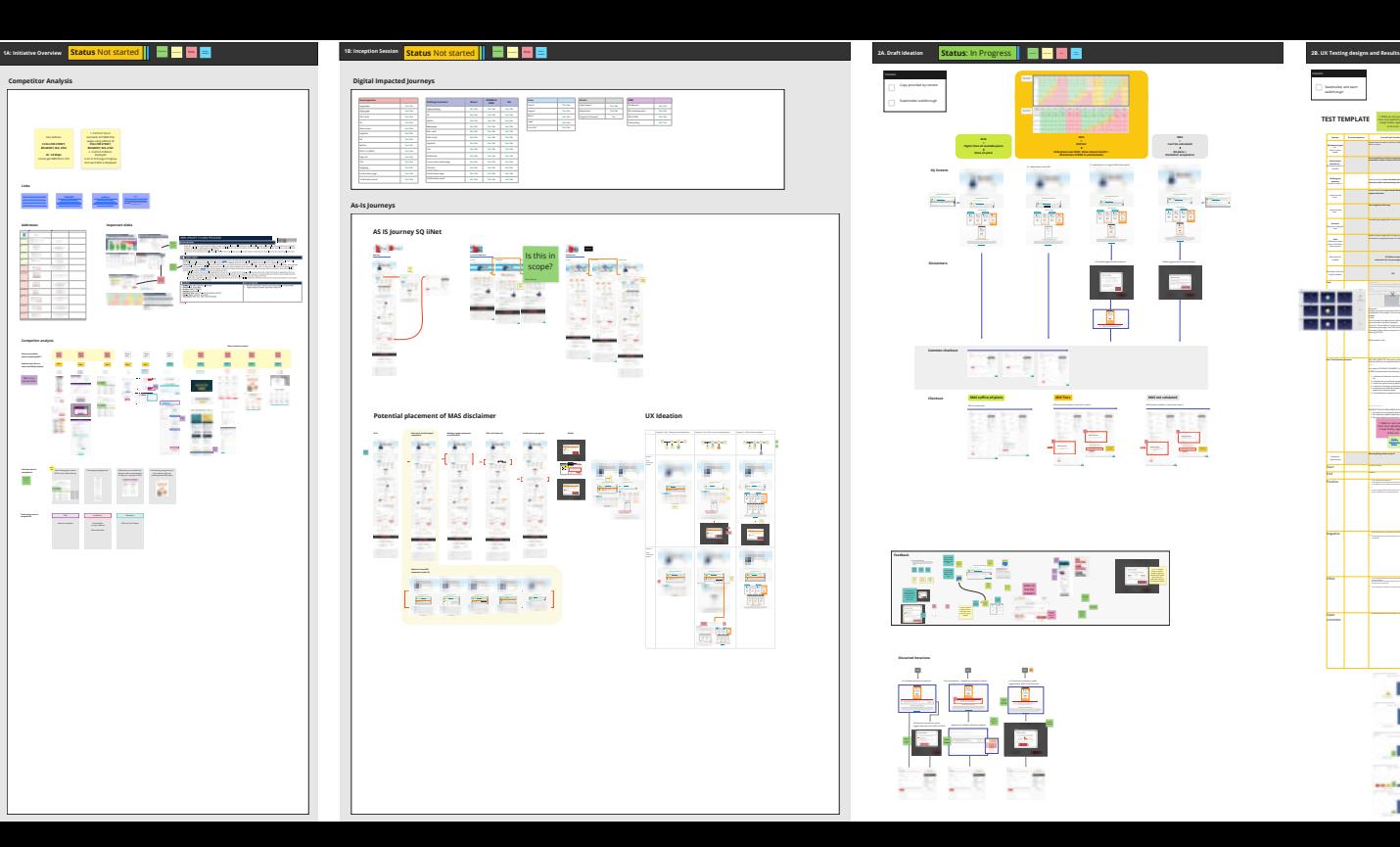

Bills and payments Dashboard **NBN Yes** / No **Yes** / No **Yes** / No **Yes** / No

**UX Ideation**

Potentially showing this option with deactivated plans ?

÷

recommended?clarify of the criteria of where

**NBN Wireless** https://www.iinet.net.au/internet- product/broadband/nbn/plans/wireless **No address Available address Unavailable address** Redirected to NBN Plans Page

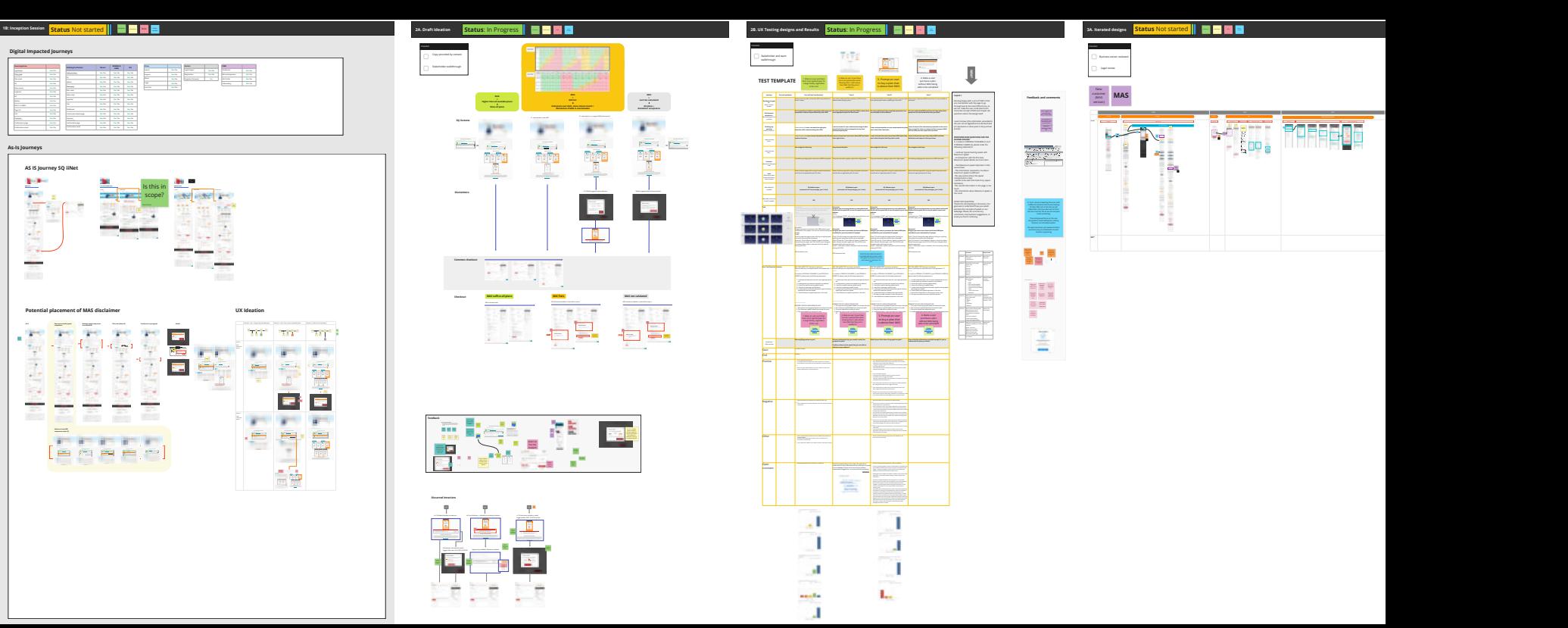